## hangprinter

# **How to print necessary parts for Hangprinter v4**

This guide will lead you through the printing process and explain you the printed parts needed for setting up the Hangprinter.

Written By: Atte Linna

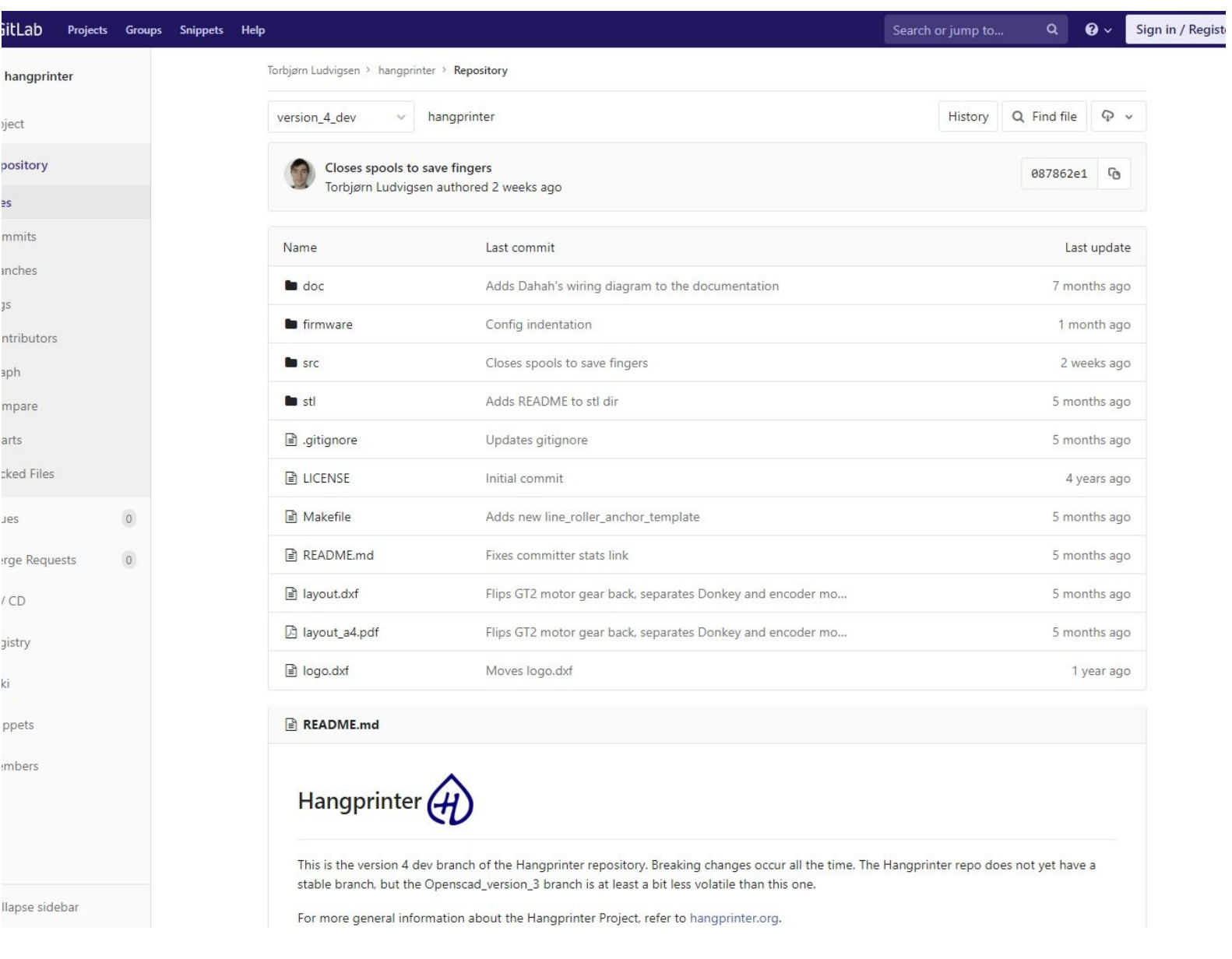

This document was generated on 2022-05-16 04:29:07 PM (MST).

### **INTRODUCTION**

This guide will lead you through the printing process and explain you the printed parts needed for setting up the Hangprinter.

#### **TOOLS:**

- 3D [printer](file:///Item/3D_printer) (1)
- [OpenSCAD](http://www.openscad.org) (1)

**Software**

s.

Slicer [Software](file:///Item/Slicer_Software) (1)

**PARTS:** 3D printing [filament](file:///Item/3D_printing_filament) (1)

This document was generated on 2022-05-16 04:29:07 PM (MST).

#### **Step 1 — Downloading Hangprinter source files**

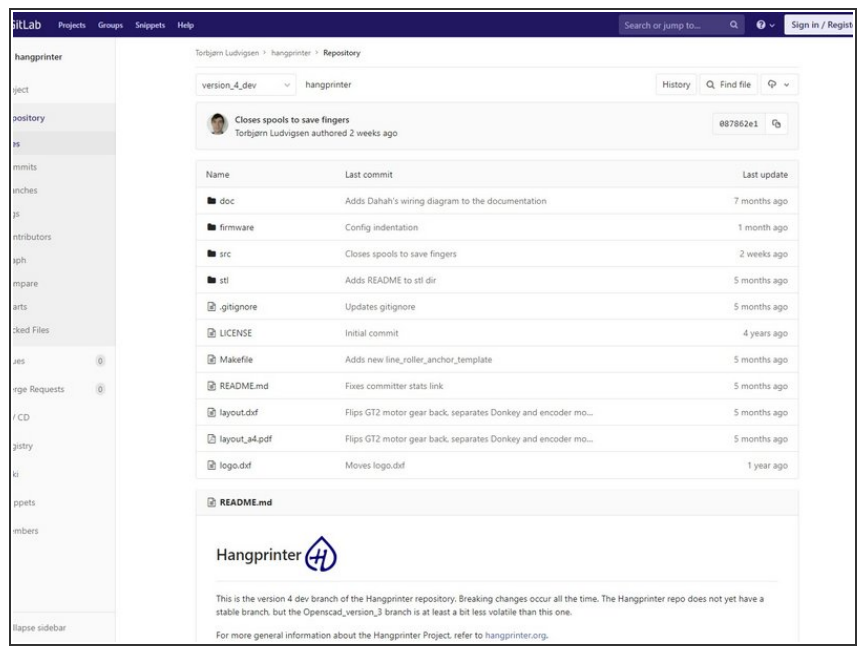

Head over to the **[Hangprinter](https://gitlab.com/tobben/hangprinter/tree/version_4_dev)** repository on Gitlab and download the files  $\bullet$ 

This document was generated on 2022-05-16 04:29:07 PM (MST).